## **Segmentation of Dashboard Screen Images:** Preparation of Inputs for Object-based Metrics of UI Quality

Jiří Hynek and Tomáš Hruška Brno University of Technology, Faculty of Information Technology Božetěchova 1/2, 612 66 Brno - Královo Pole ihynek@fit.vut.cz

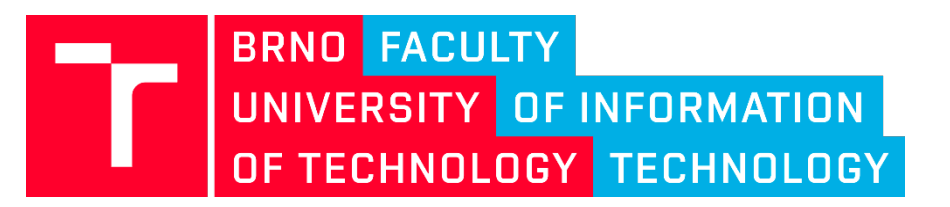

26.02.2019

## Goal of the Research

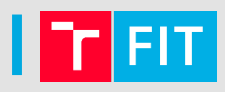

## Design a method for automatic segmentation of dashboards

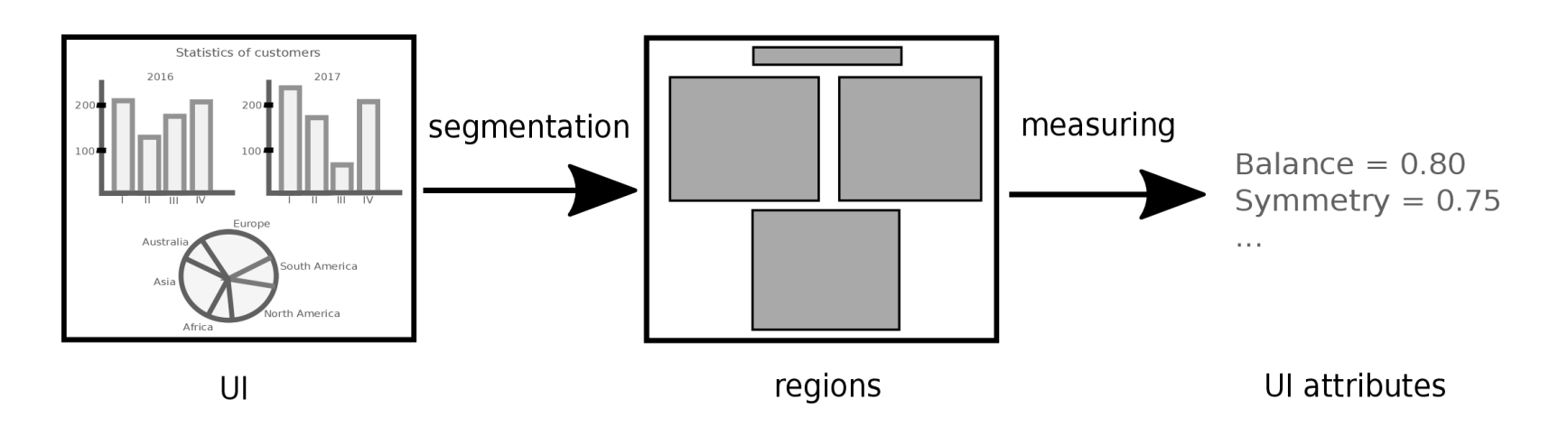

 $Input = bitmap (UI screenshot)$ 

### $Output = regions$

- rectangle boundaries of visually dominant objects
- used for analysis of UI (quality, usability, ...)

Background

## **Dashboard**

- tool for a **single screen** data visualization
- presents **the most important information**
- user can monitor the information **at a glance**
- helps to **achieve goals**

### S. Few, 2006

- Malik S. (2005): Enterprise Dashboards, Wiley
- Few S. (2006): Information Dashboard Design, O'Reilly
- Eckerson W. (2006): Performance Dashboards, Wiley
- Wexler S., Shaffer J., Cotgreave A. (2017): The Big Book of Dashboards, Wiley.

## **Dashboards**

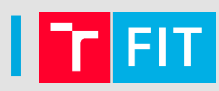

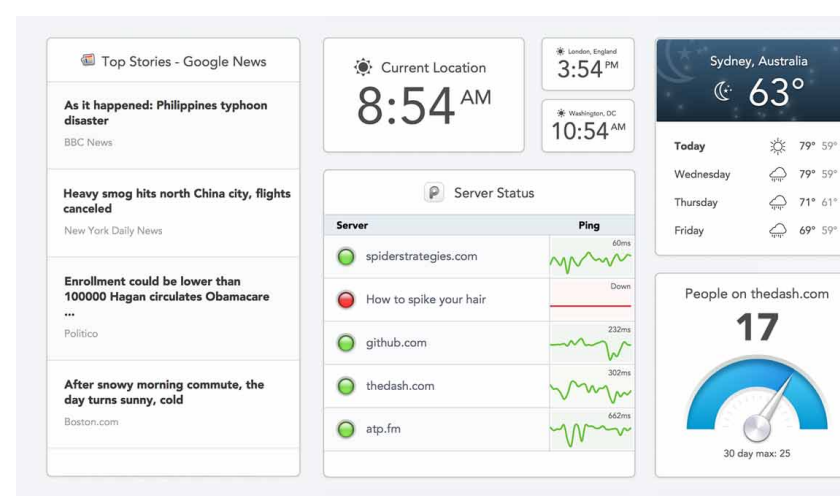

#### Klipfolio.com

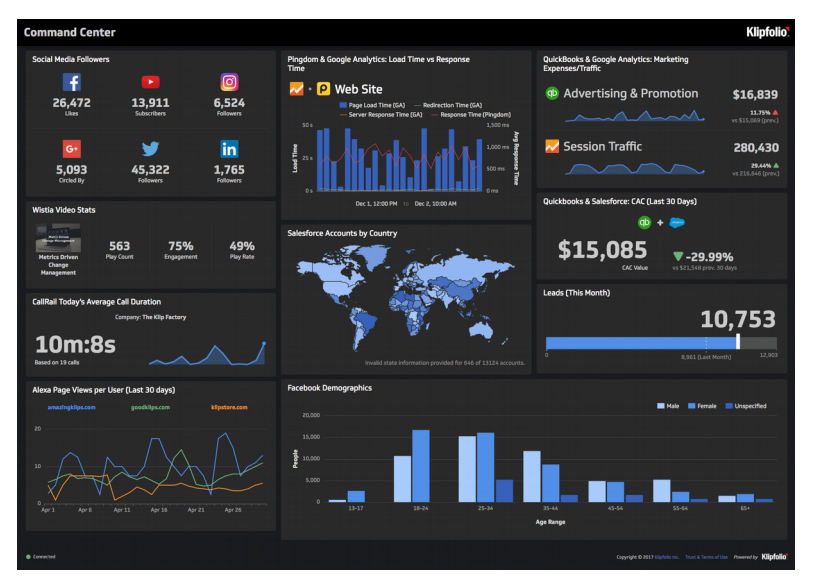

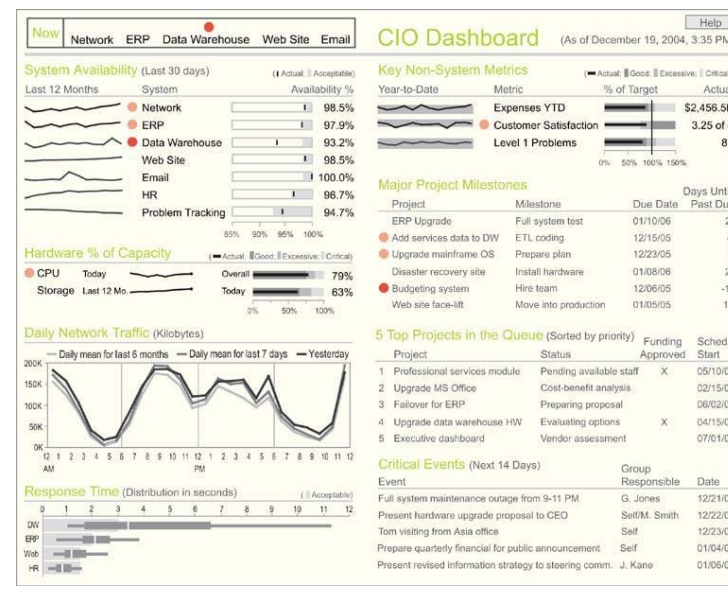

S. Few

Further services:

Sisense.com, Datapine.com,

ClicData.com, Plot.ly, …

#### TheDash.com

## Metric-based Evaluation of UIs

- quantitative measuring of UI characteristics
- avoid design problems during early design phase
- decrease "some" time and resources of user testing

## Object-based metrics: **Balance by D. C. L. Ngo, L. S. Teo , and J. G. Byrne** (2003)

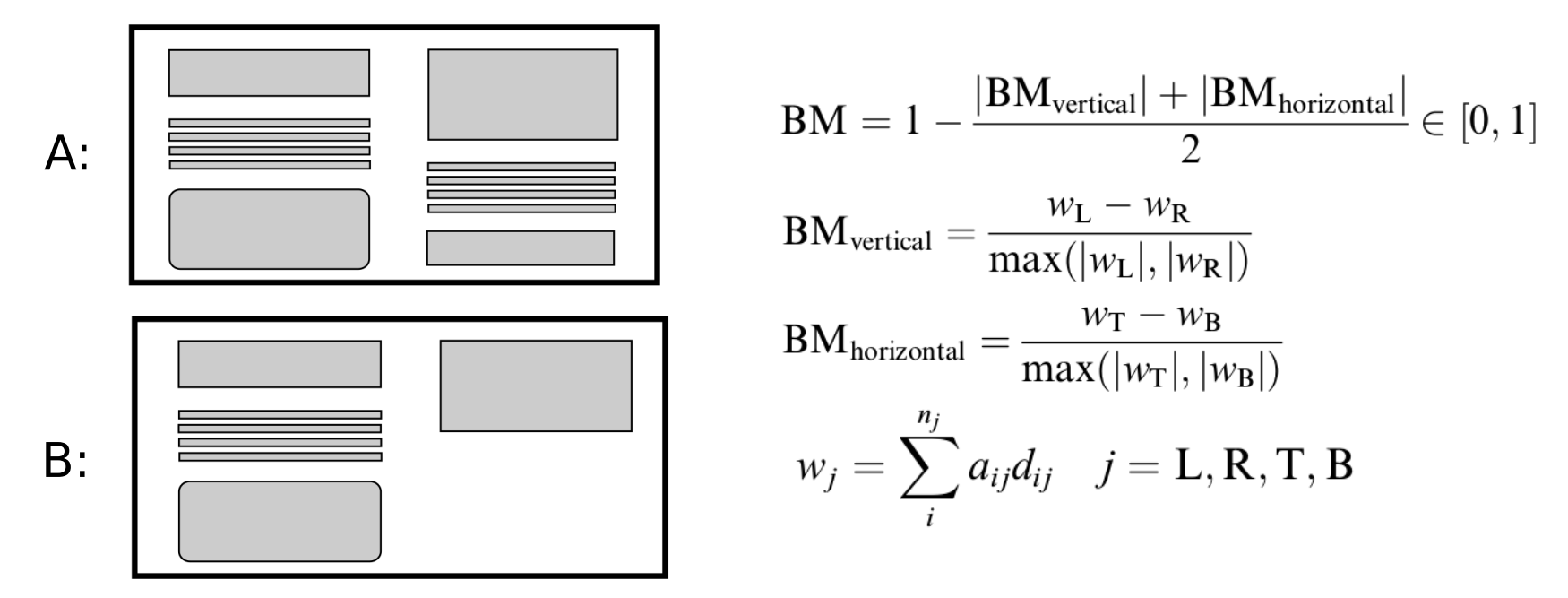

## Existing tools

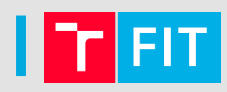

● **QUESTIM: Quality Estimator Tool using Metrics** by **M. Zen and J. Vanderdonckt** (2014).

http://questimapp.appspot.com

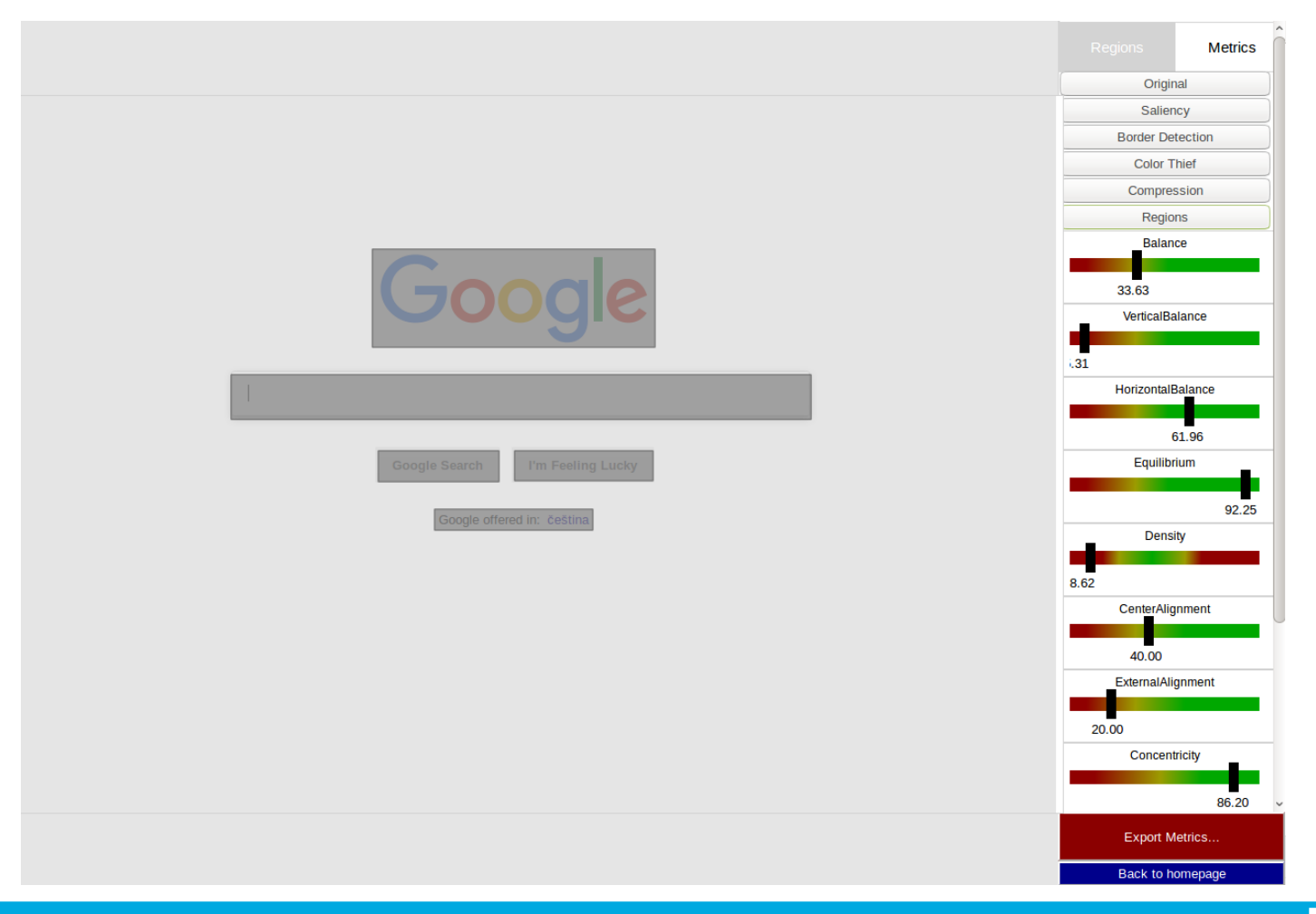

## Ambiguity of Object Regions

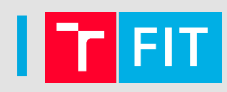

### **What are the object regions?**

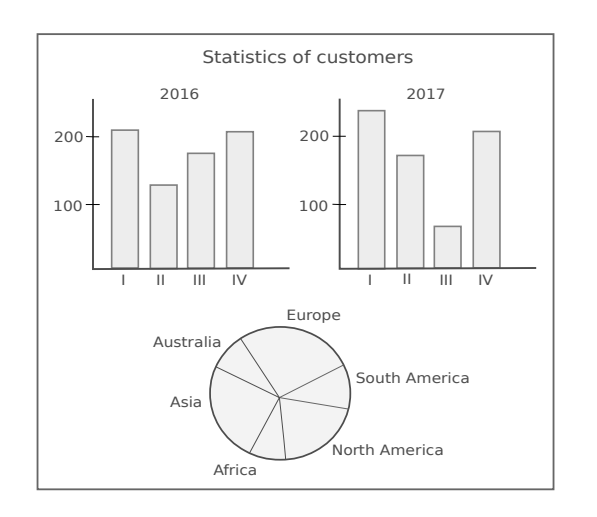

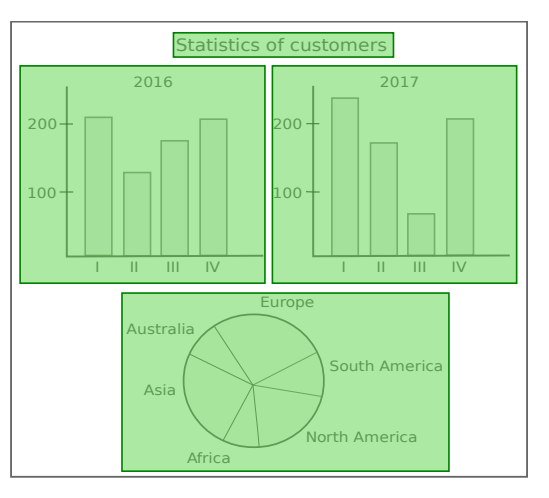

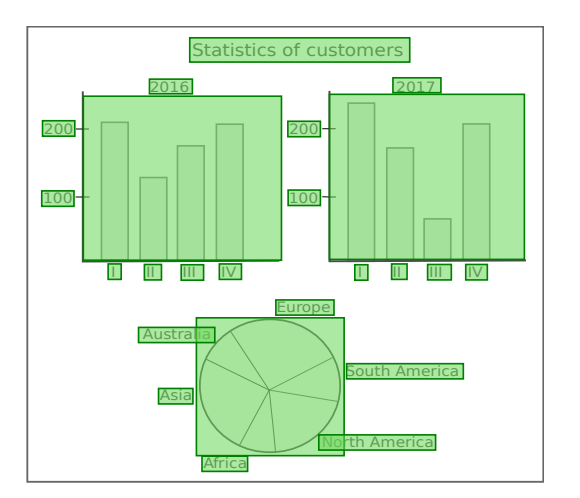

- 1) manual selection by users
- 2) parsing the UI source code (HTML+CSS+Javasrcipt, … ? )
- 3) segmentation of UI screenshot

**Gestalt laws, subjective perception of users,**

## Study of Visual Perception

## **Procedure**

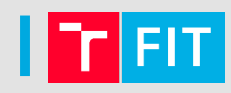

- **251** users, **130** dashboards
- every user  $20$  samples (every dashboard  $\sim$  39 users)
- Java application for selection visually dominant regions

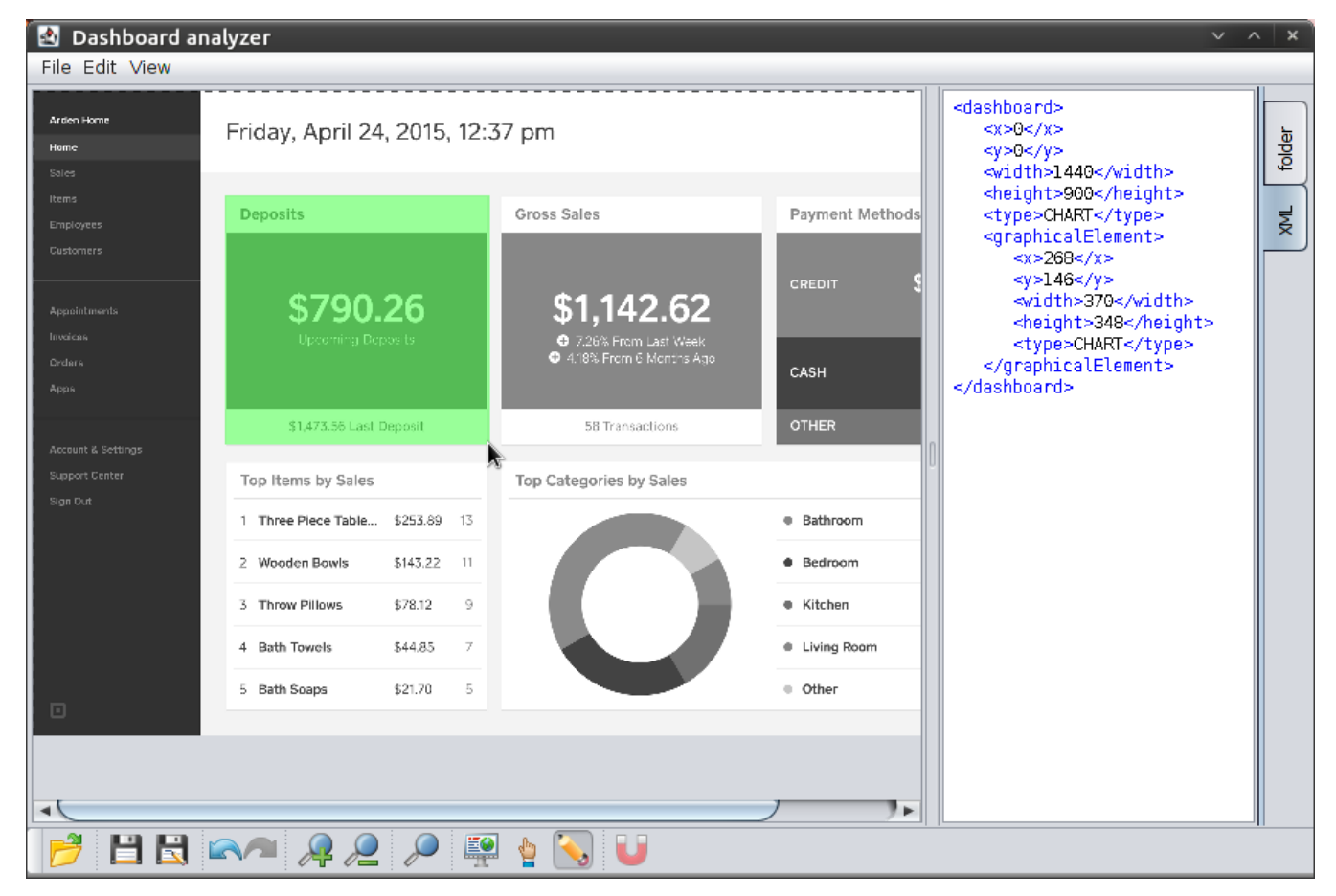

## **Procedure**

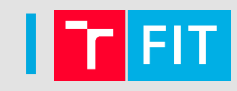

- $\bullet$ IT students at Brno University of Technology (~20 years old)
- familiarized with the software, dashboards, Gestalt laws and the task (2 hours lecture)

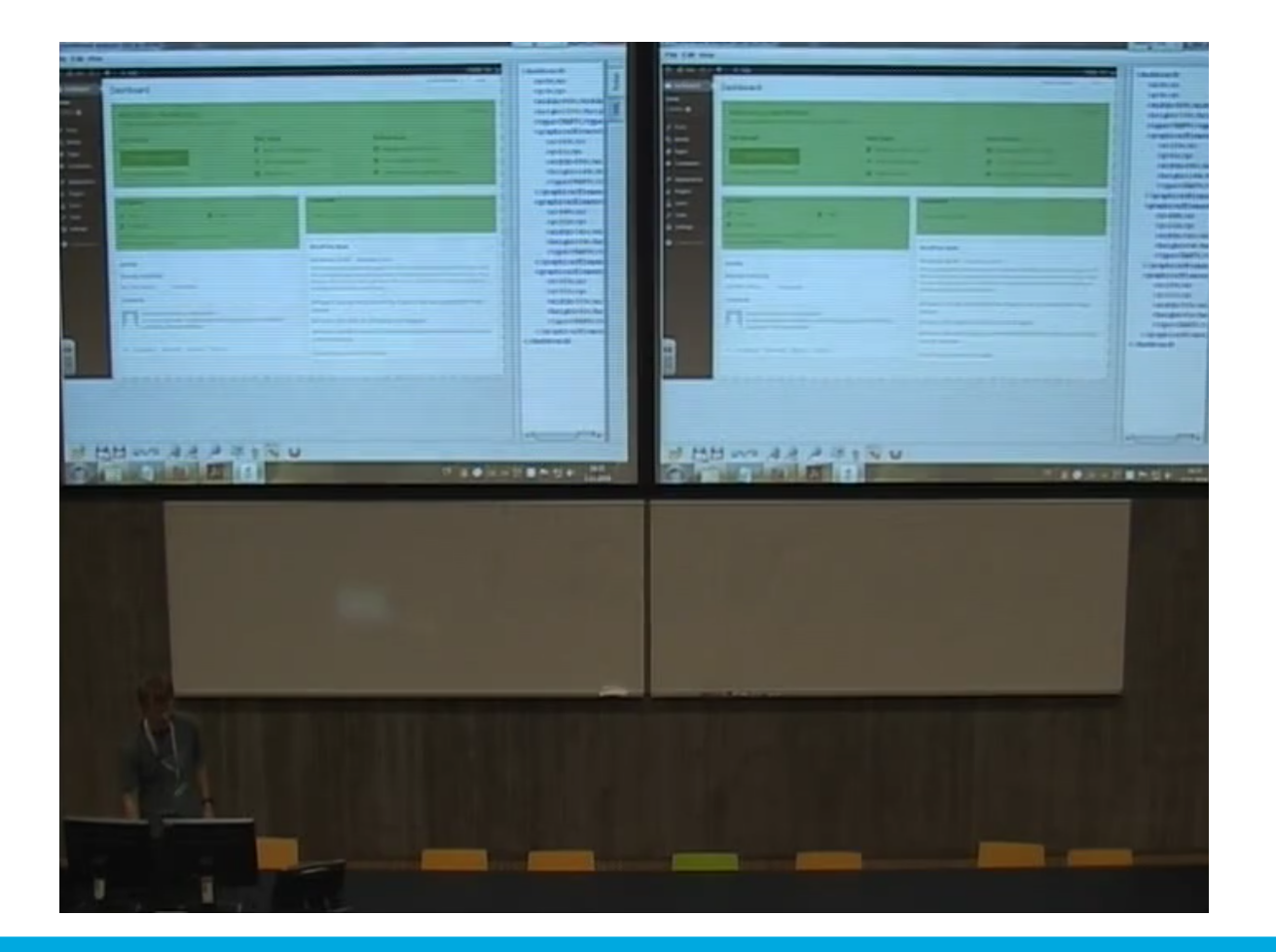

## **FIT**

## **Evaluation**

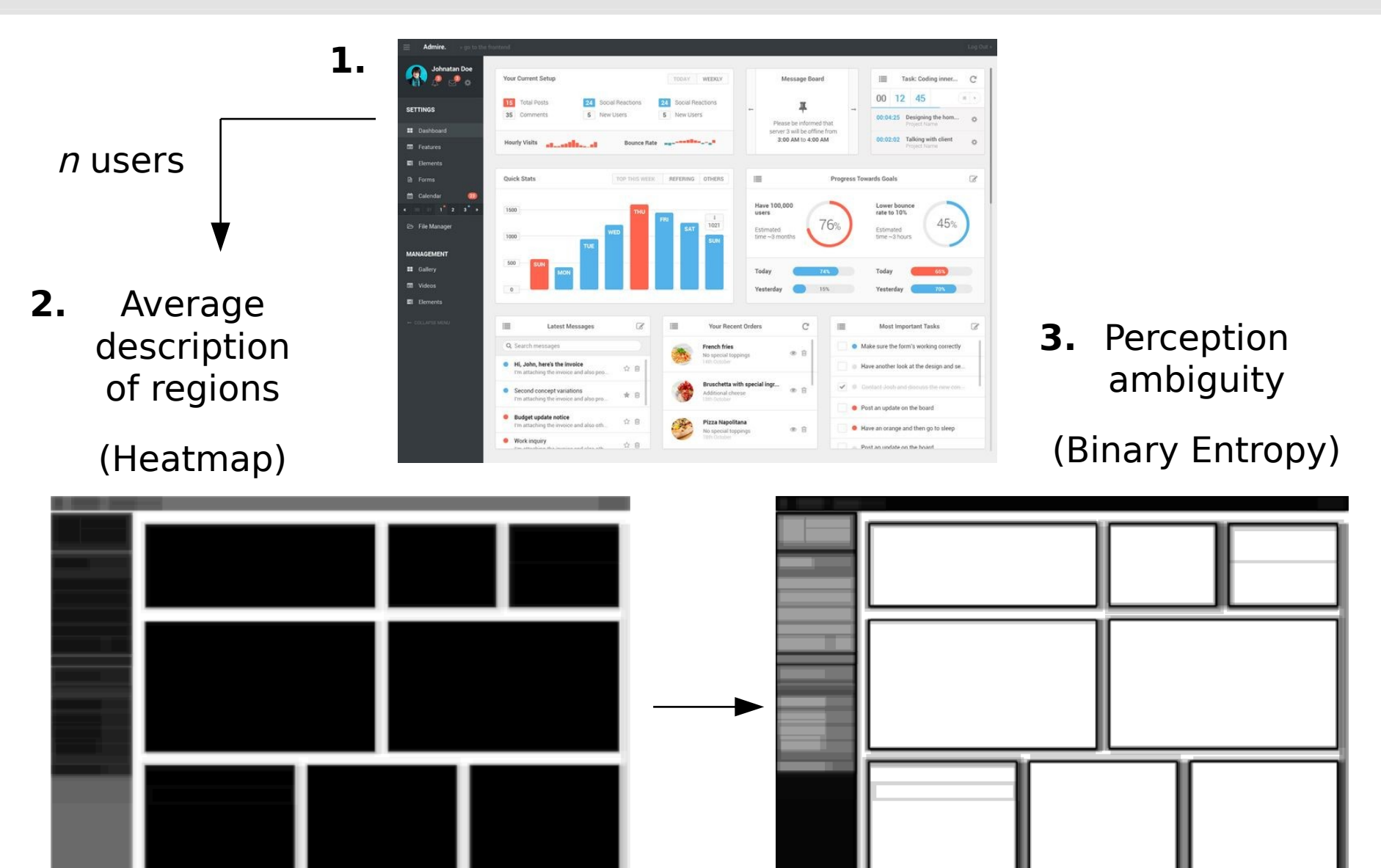

## **Conclusions**

 $\overline{\mathsf{R}}$ 

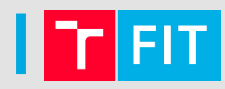

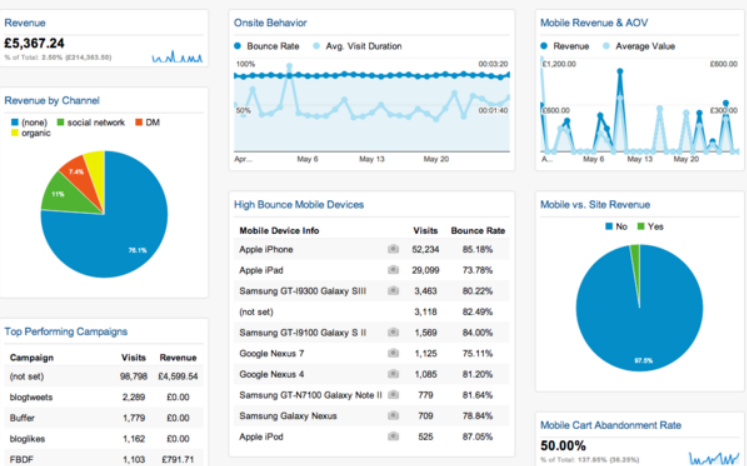

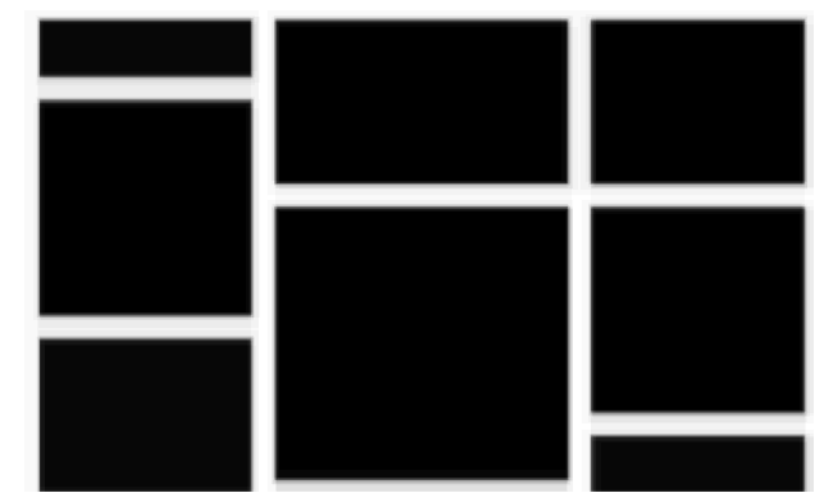

#### 2. Gestalt law of Proximity and Closure

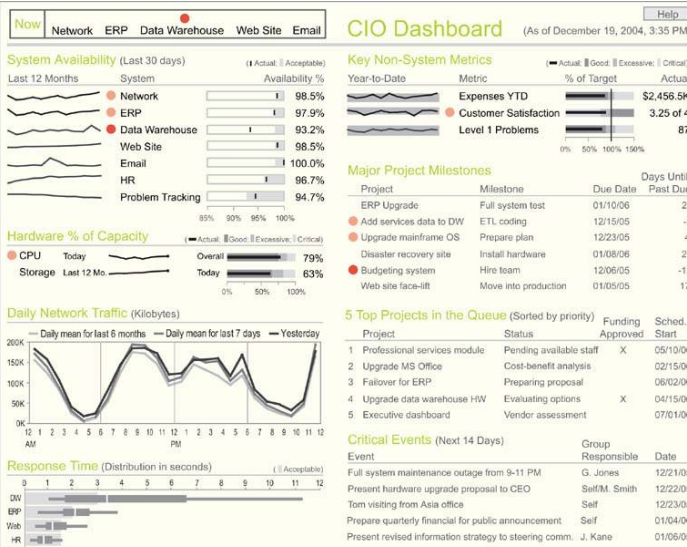

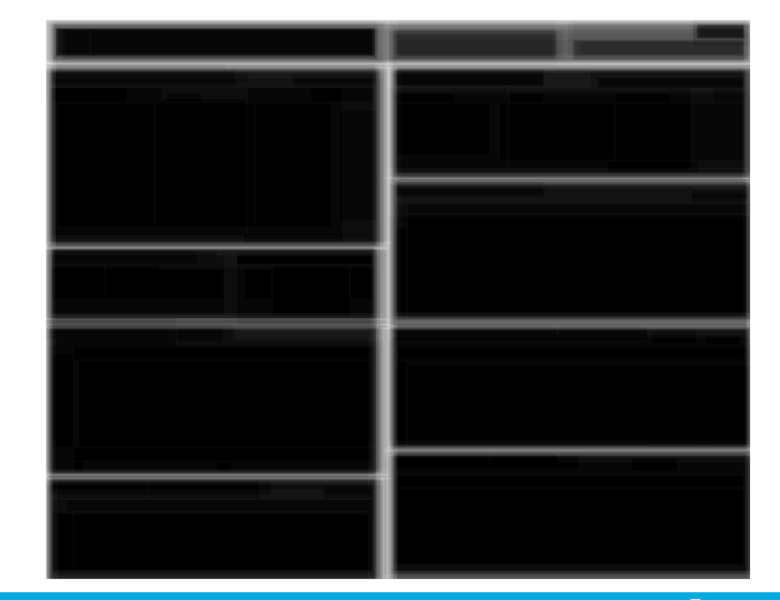

#### 1. Gestalt law of Enclosure

## Method for Segmentation of Dashboards

## Dashboard Analyzer

- Method integrated in **Dashboard Analyzer**
- fit.vut.cz/~ihynek/dashboards/visigrapp-2019
- **github.com/Jirka/dash**

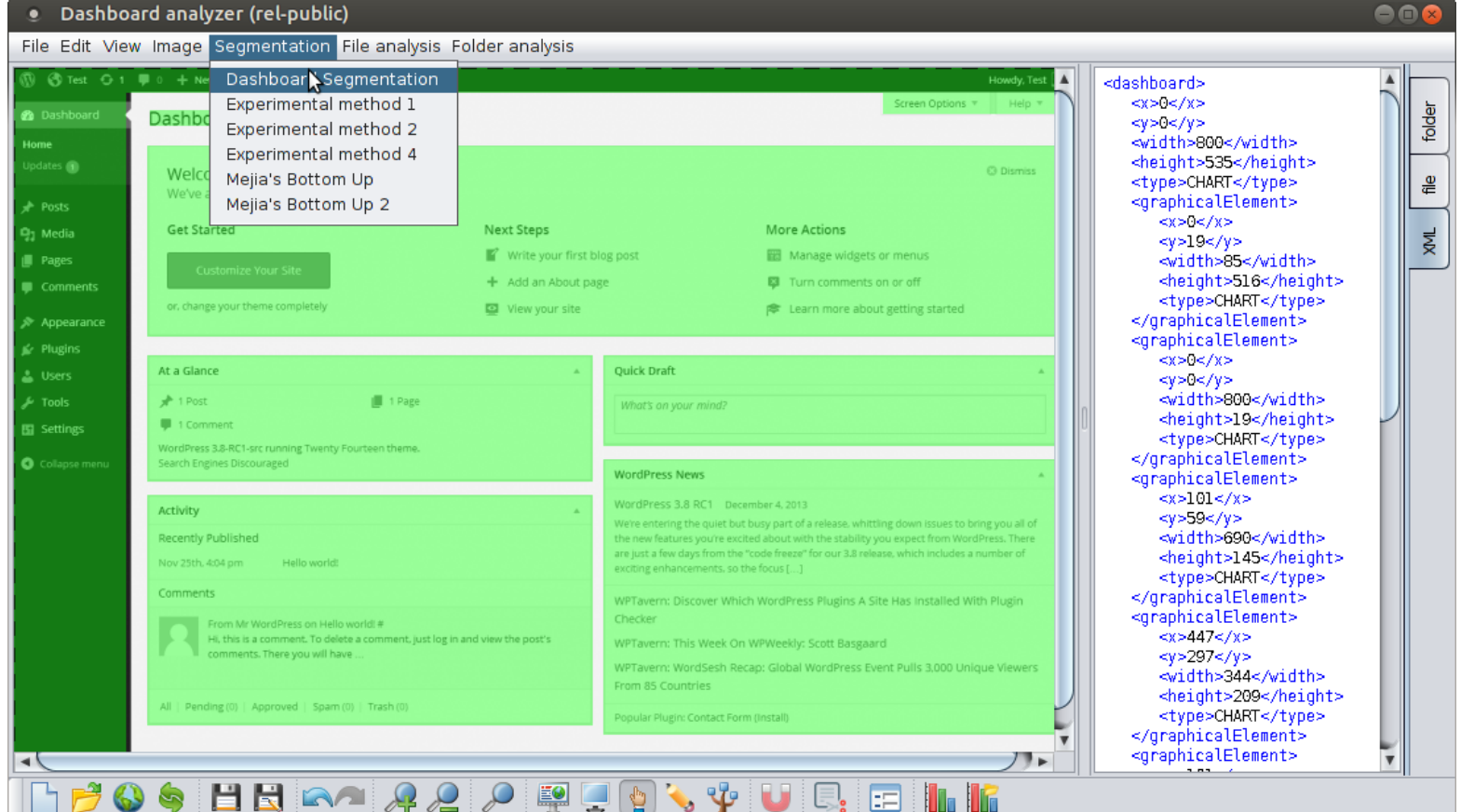

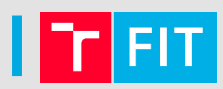

## Phase 1/7: Image Preprocessing

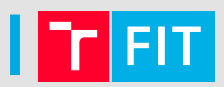

#### 1) 24-bit RGB  $\rightarrow$  8-bit Grayscale color space (256 colors)

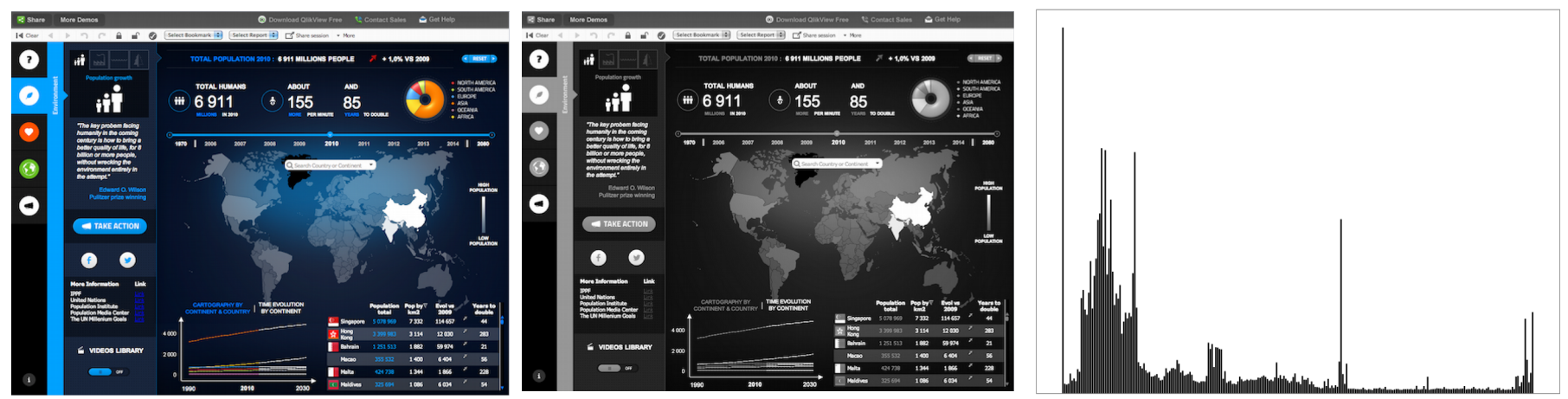

#### 2) Remove color gradients

#### 3) Posterization to [4-6]-bit Grayscale color space

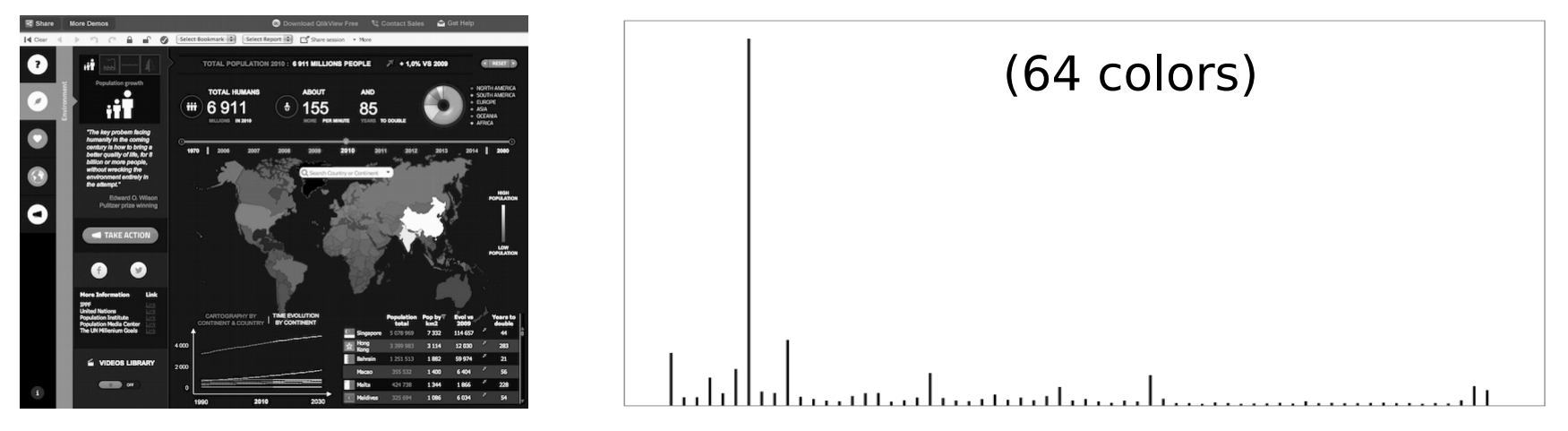

## Phase 1/7: Image Preprocessing

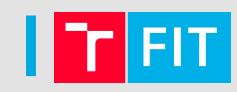

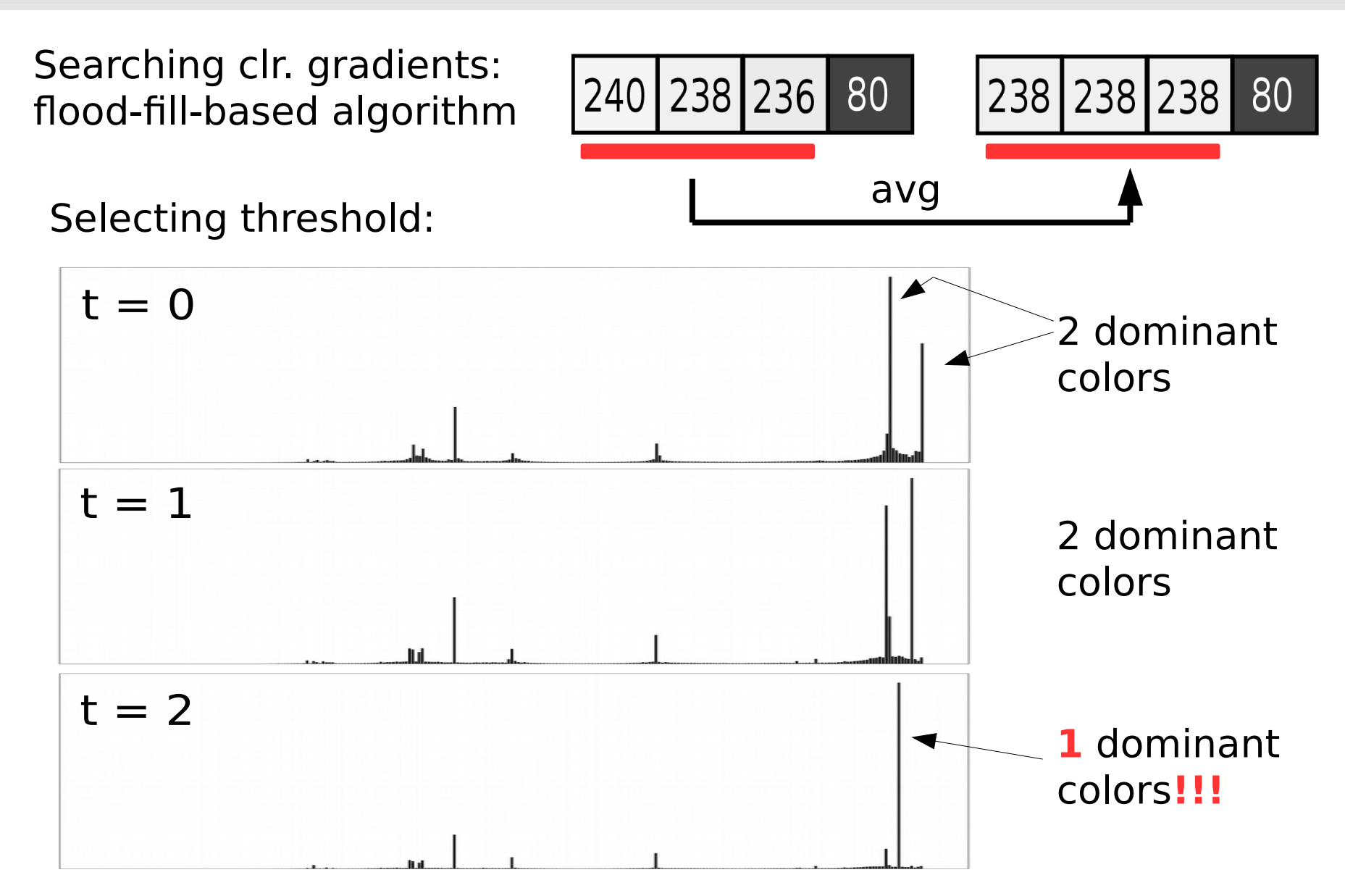

## Phase 1/7: Image Preprocessing

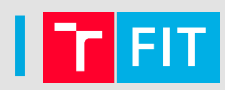

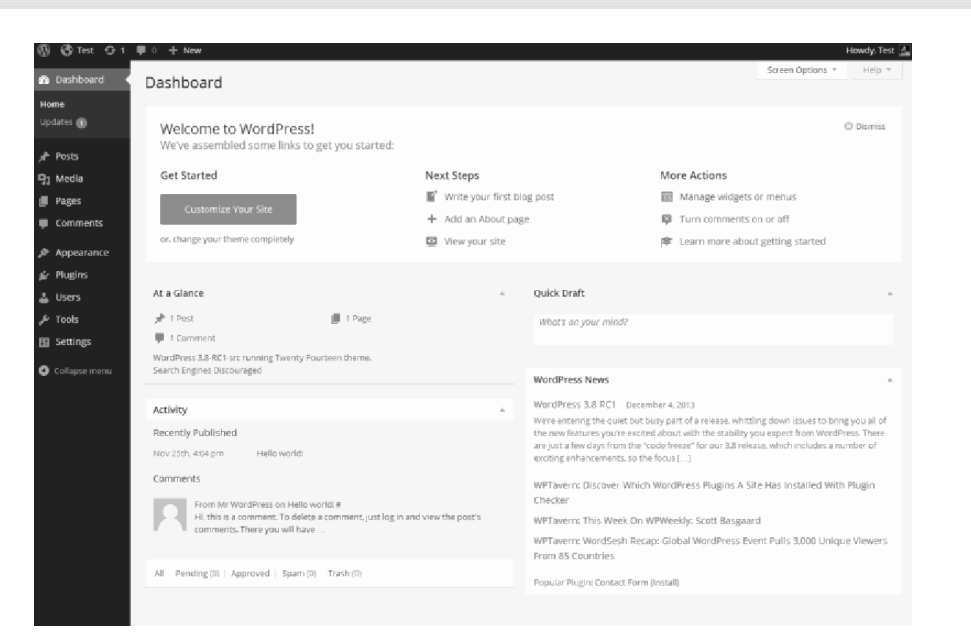

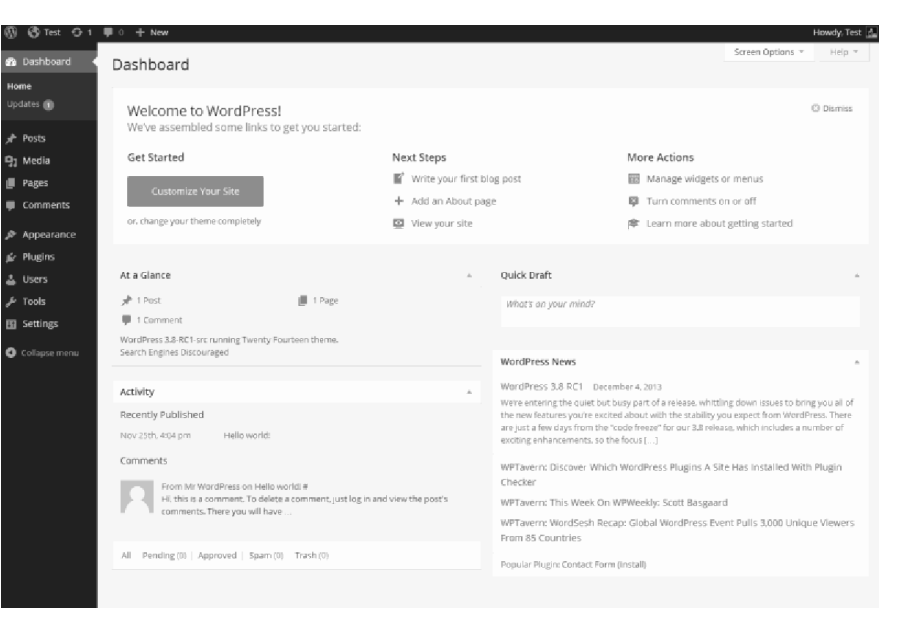

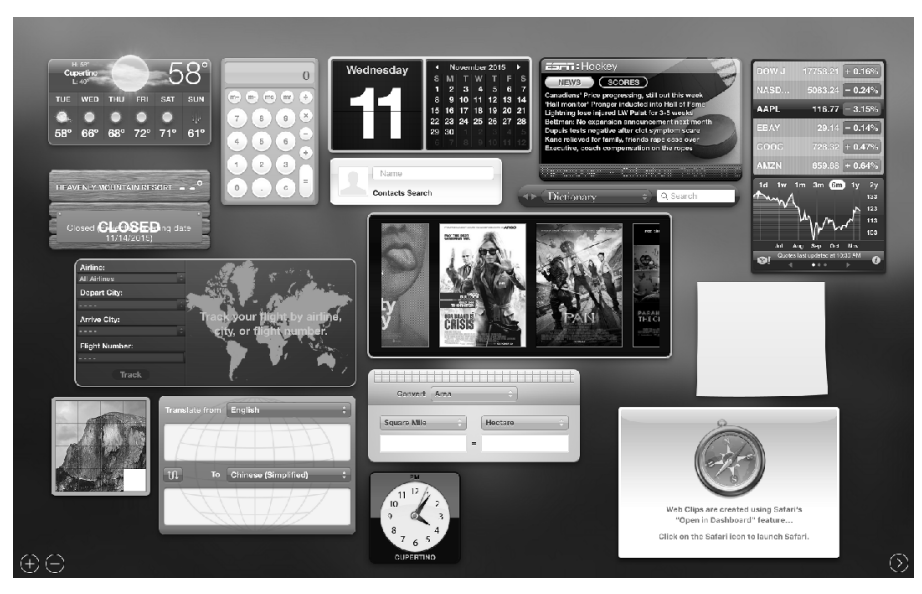

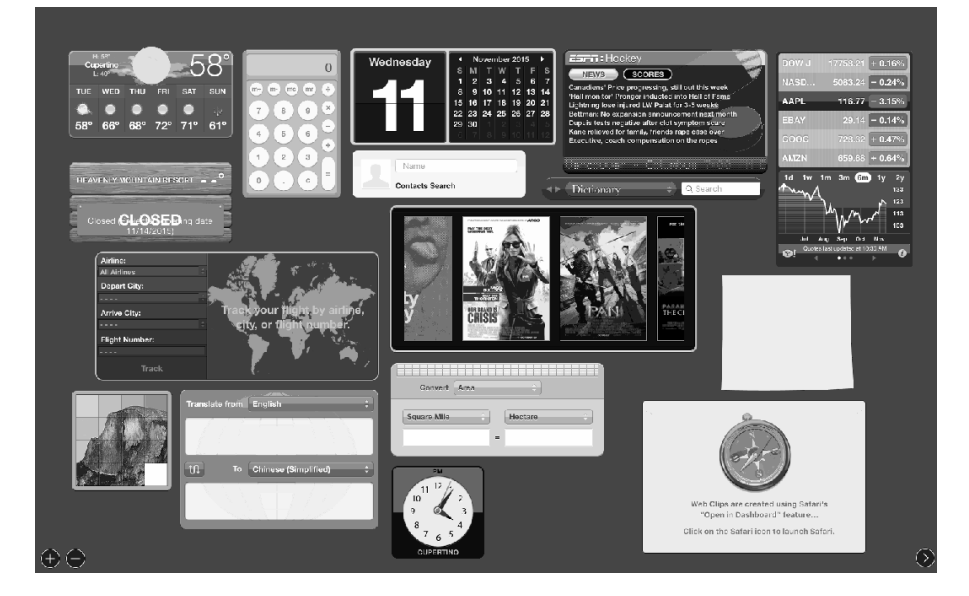

## Phase 2/7: Selection of Color Layers

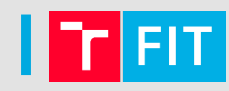

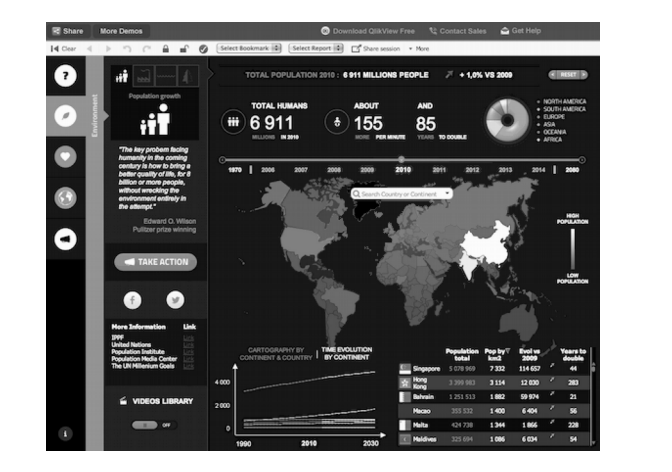

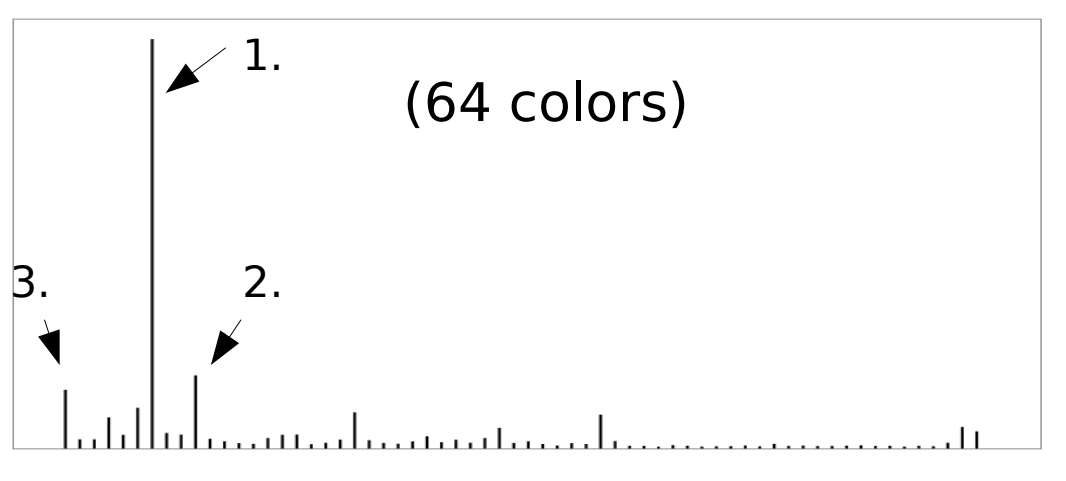

Select [2-10] dominant colors:

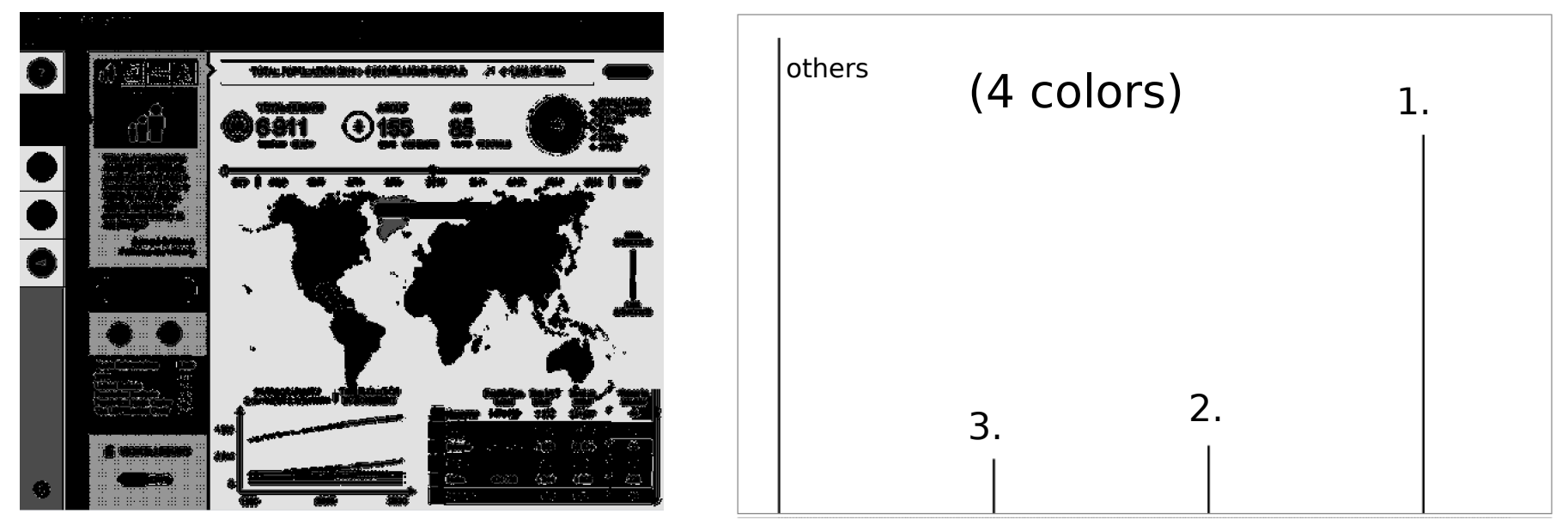

## Phase 3/7: Detection of Page Primitives

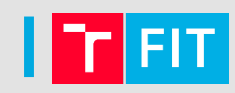

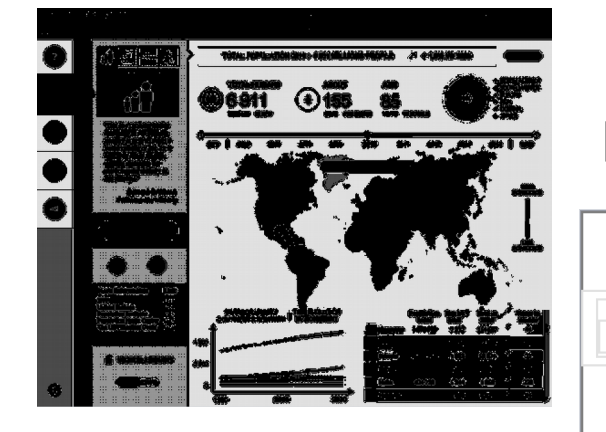

Using Flood-fill-based Algorithm

Remember

- color

 - share of pixels in boundary

Find boundaries of the "same-color" pixel areas (Gestalt law of closure):

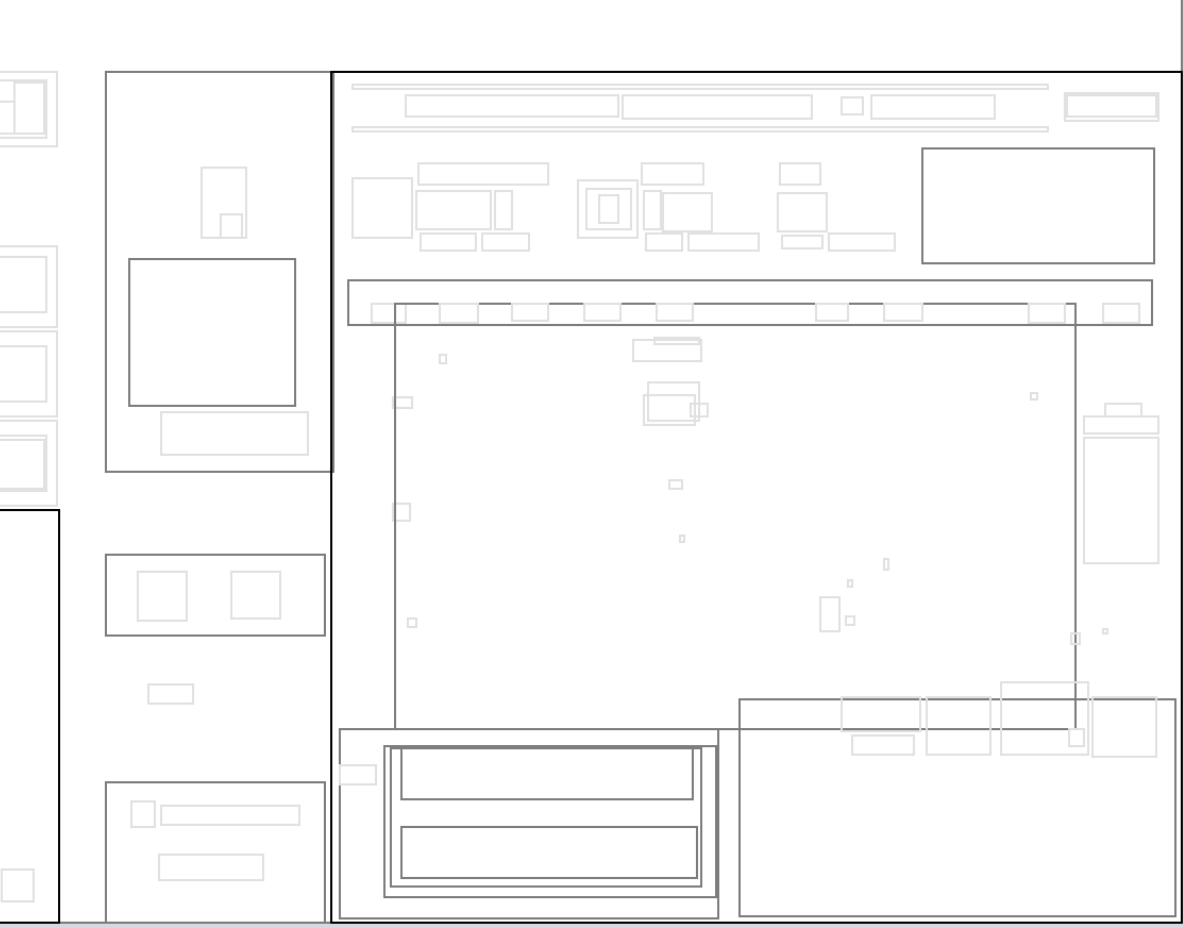

## Phase 4/7: Construction of Layout

Building the tree of regions:

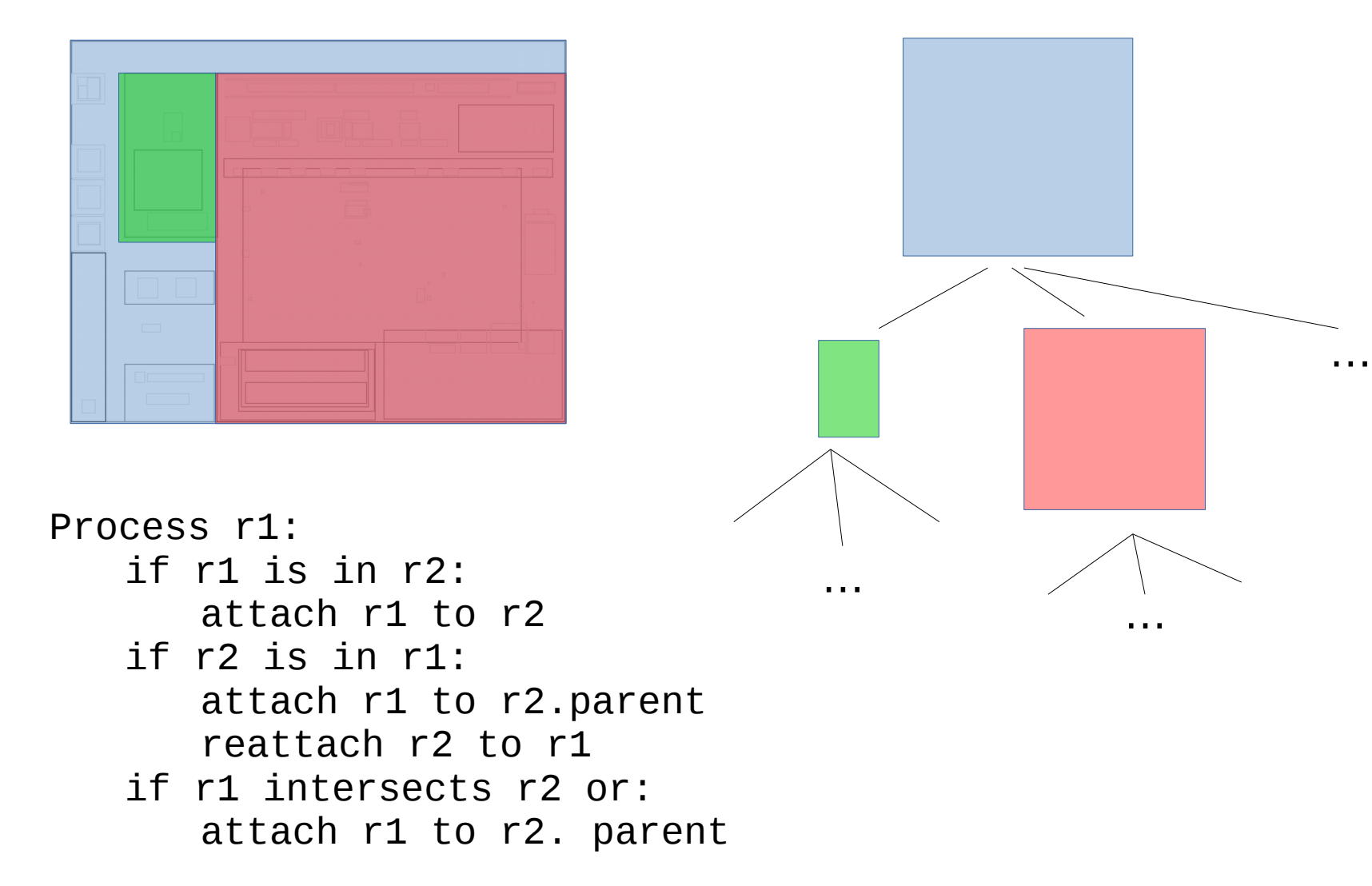

## Phase 5/7: Top-down Layout Analysis

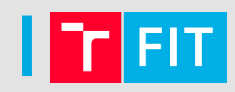

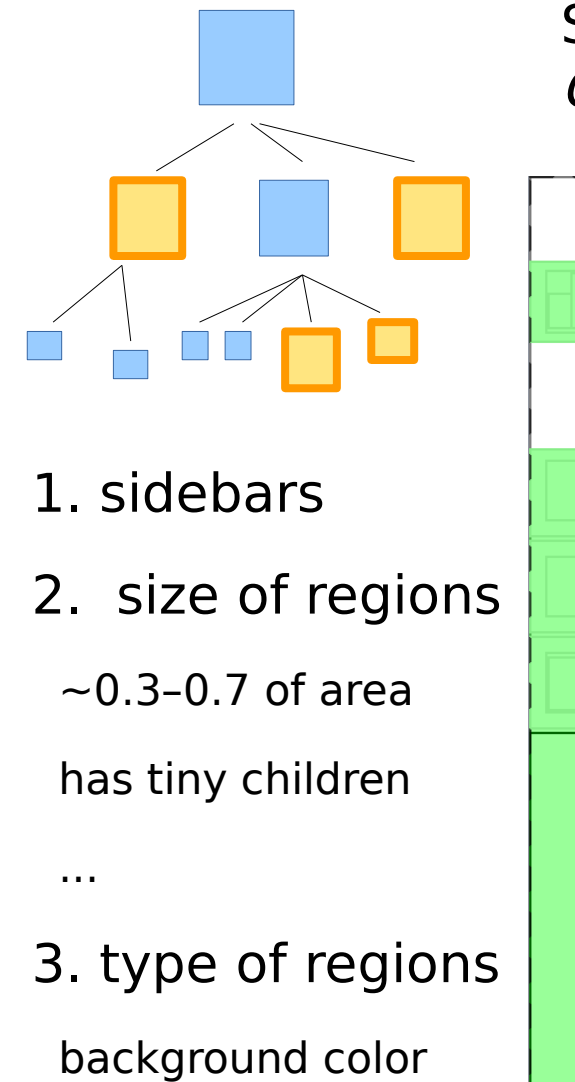

...

#### Searching dominant regions Gestalt law of enclosure

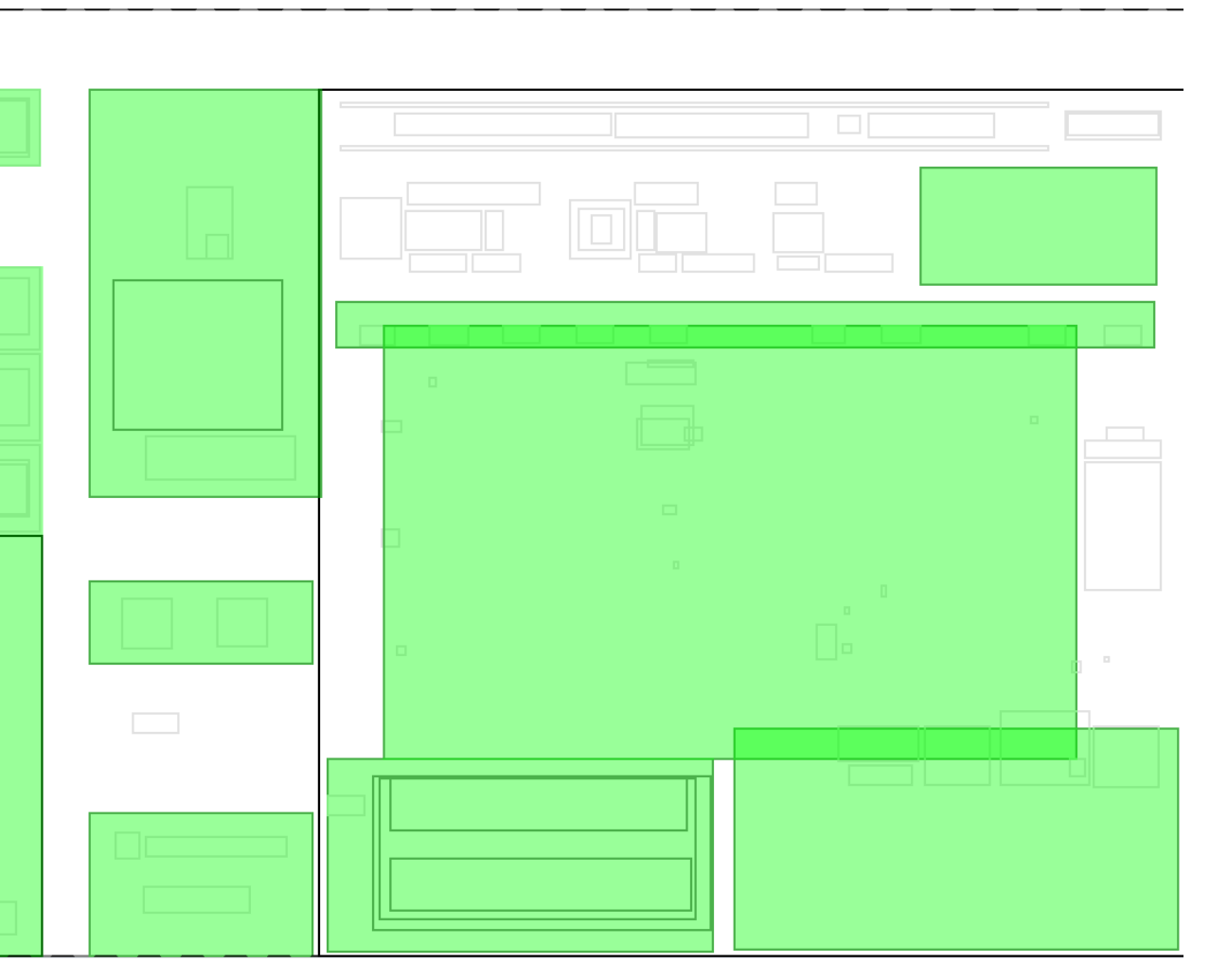

## Phase 6/7: Analysis of Overlapping Regions

Analysis of regions intersections

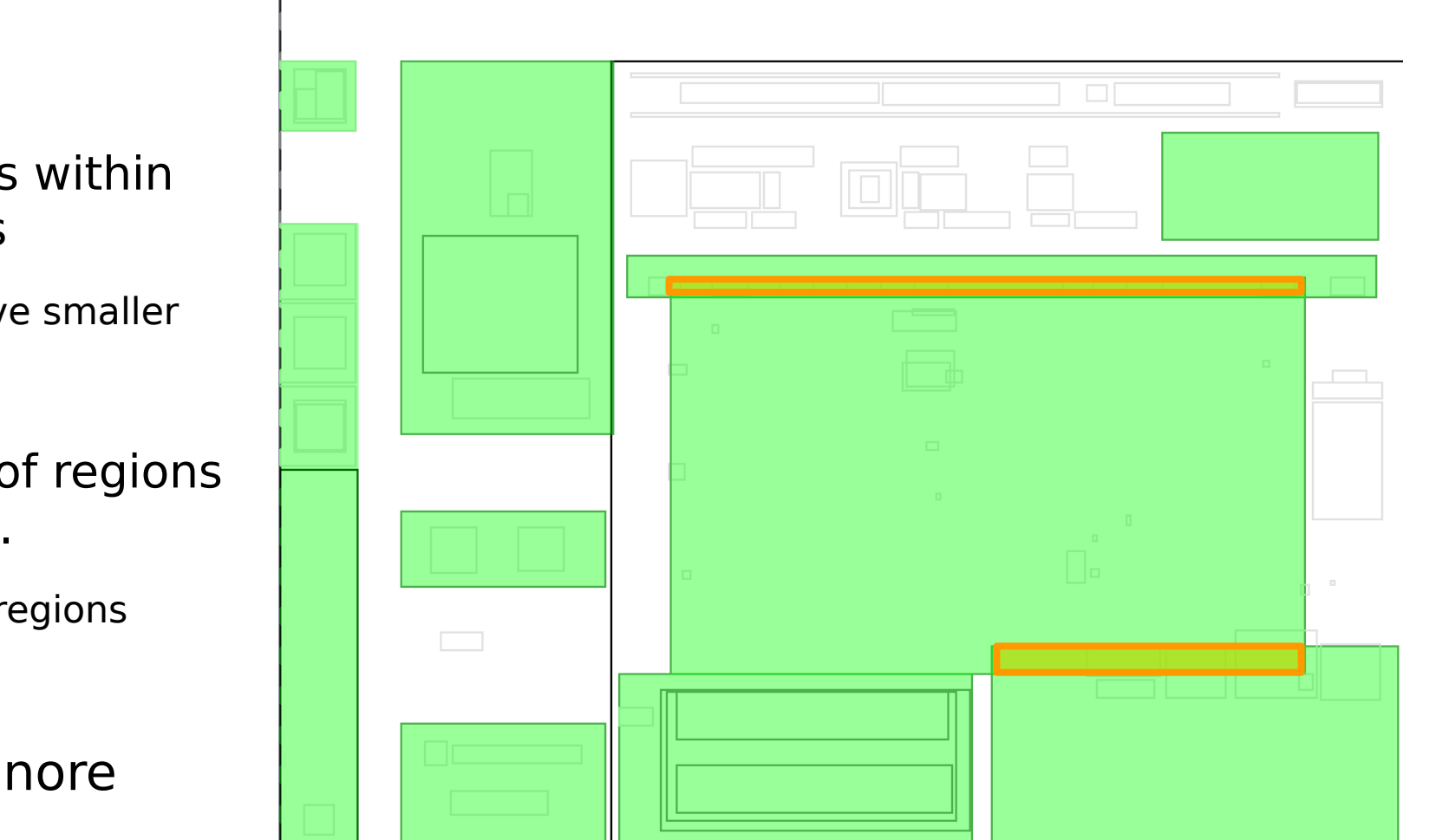

Regions within regions

 $\rightarrow$  remove smaller

>0.33 of regions area, ...

 $\rightarrow$  join regions

Else ignore

## Phase 7/7: Bottom-Up Layout Analysis

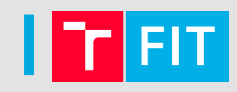

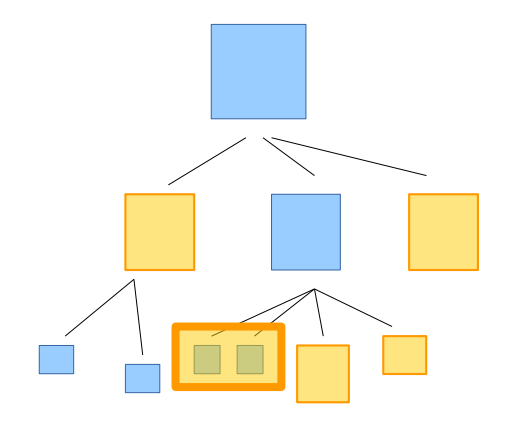

- grouping of remaining regions
- avoid new intersections

#### Analysis of remaining area Gestalt law of proximity

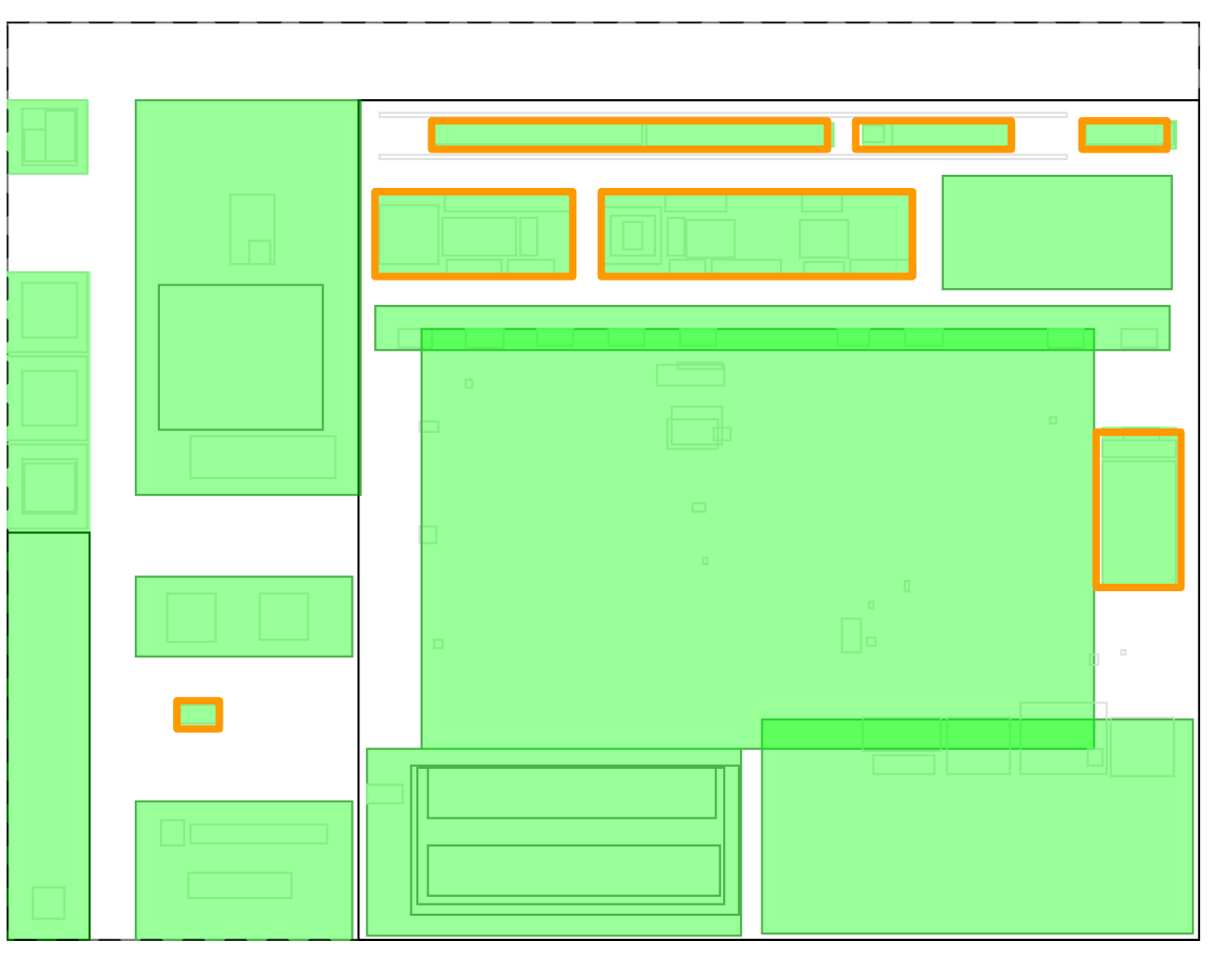

# Evaluation

## Visual Analysis

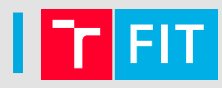

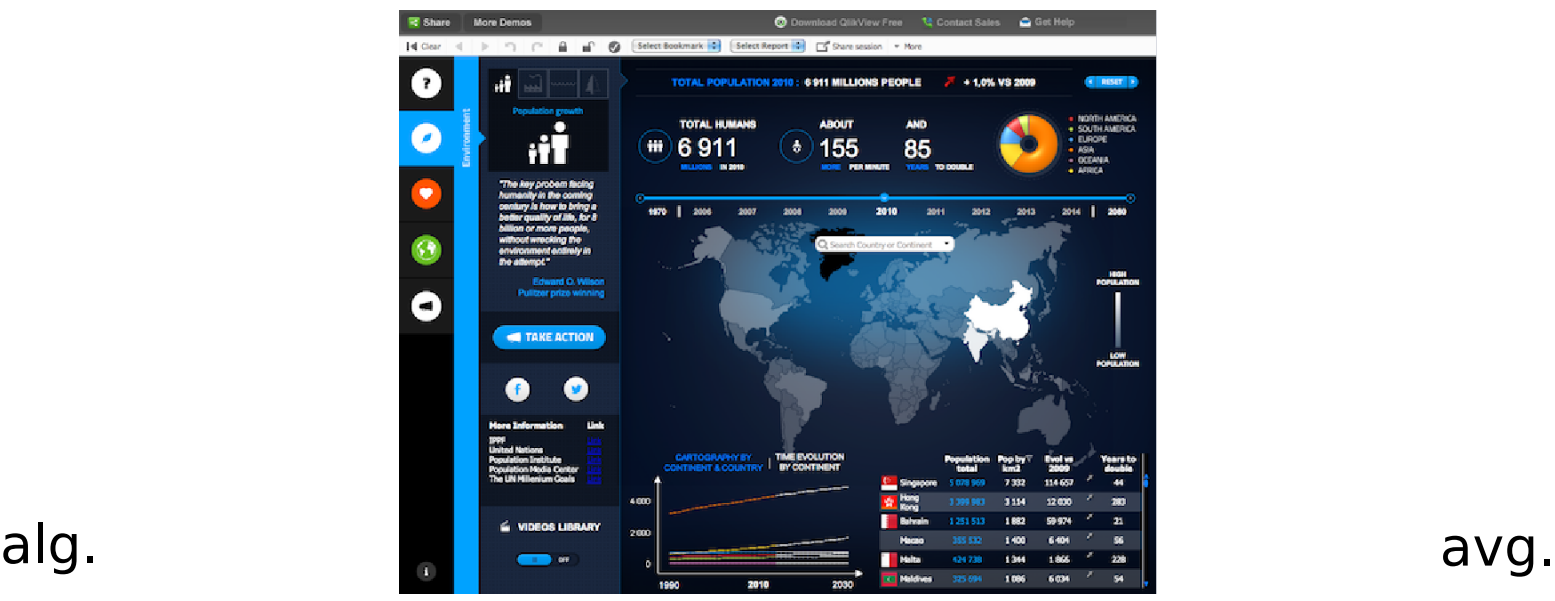

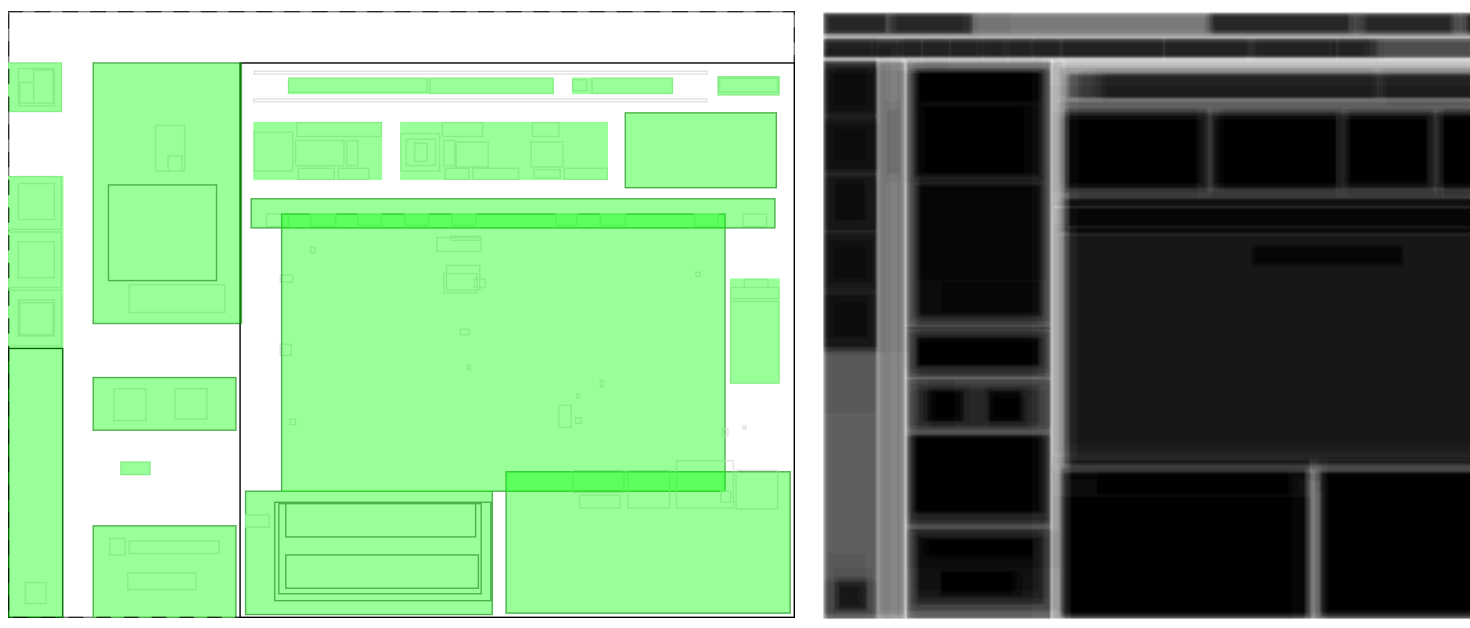

#### Iτ  $FIT$

## Visual Analysis

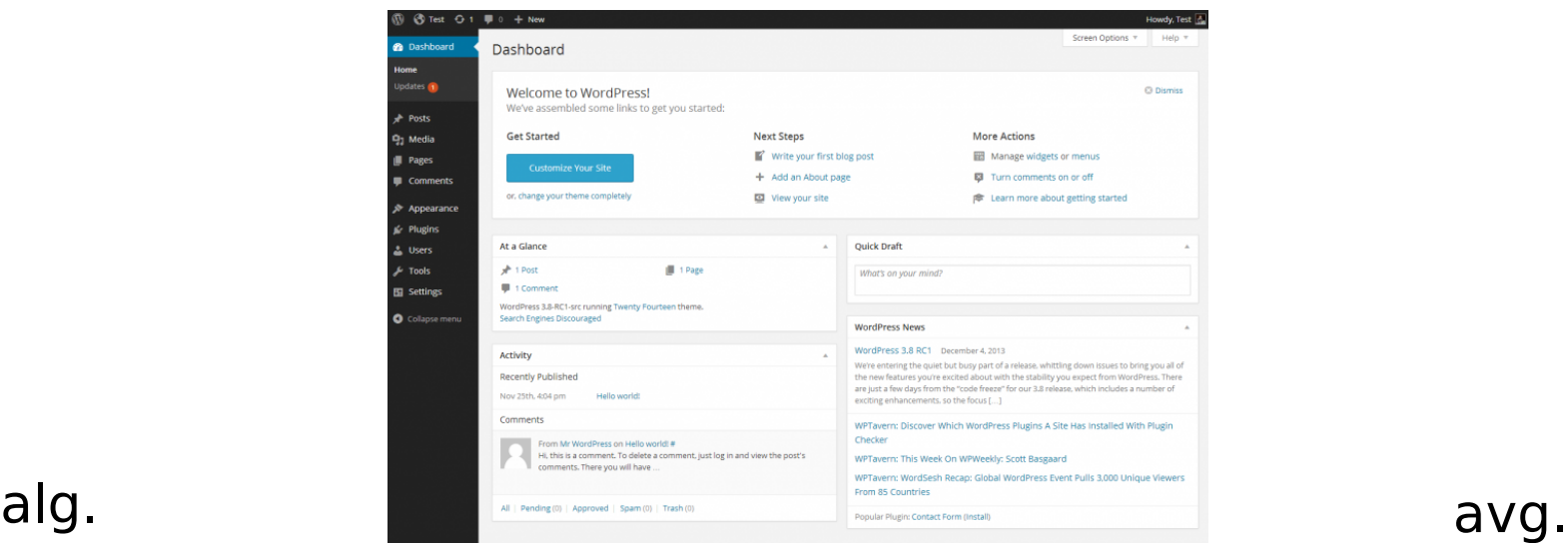

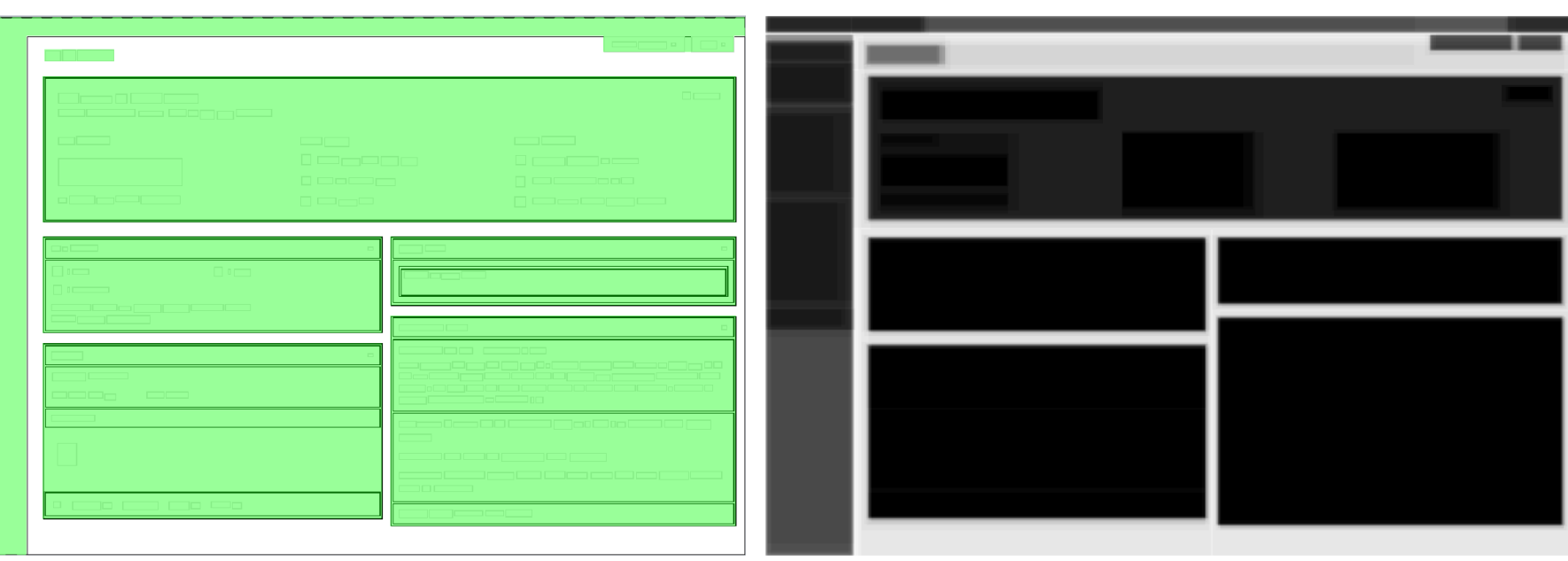

## I T FIT

## Visual Analysis

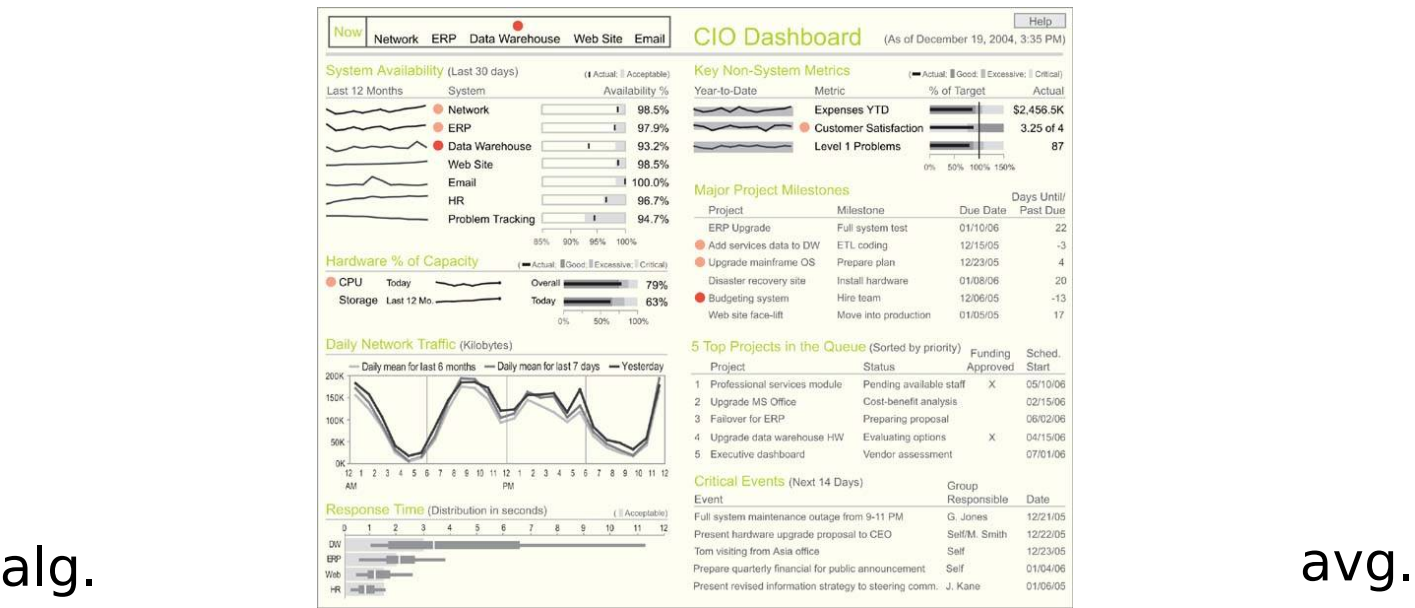

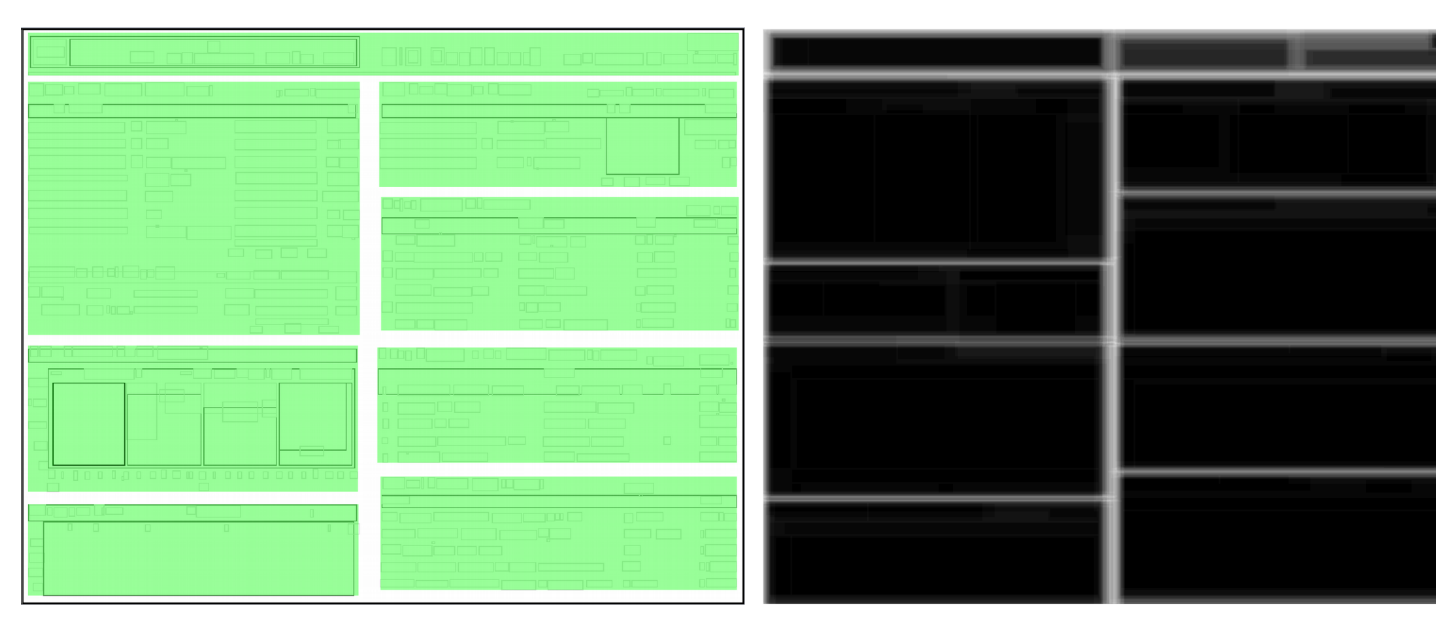

## Comparison with the Users' Perception

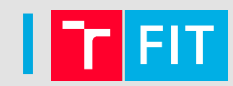

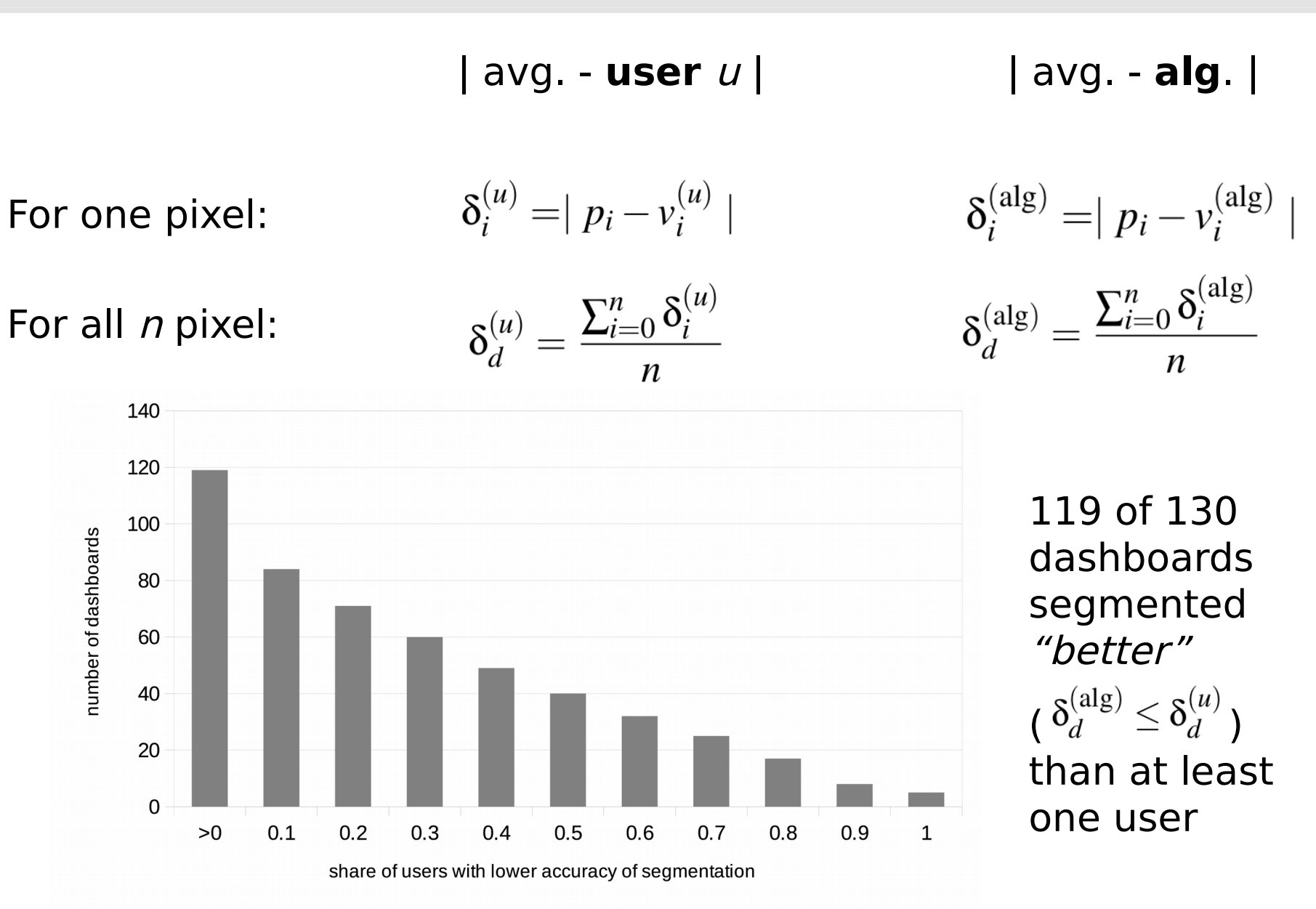

## Measuring Balance (BM)

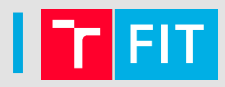

We measured values  $BM \in <0,1>$  for:

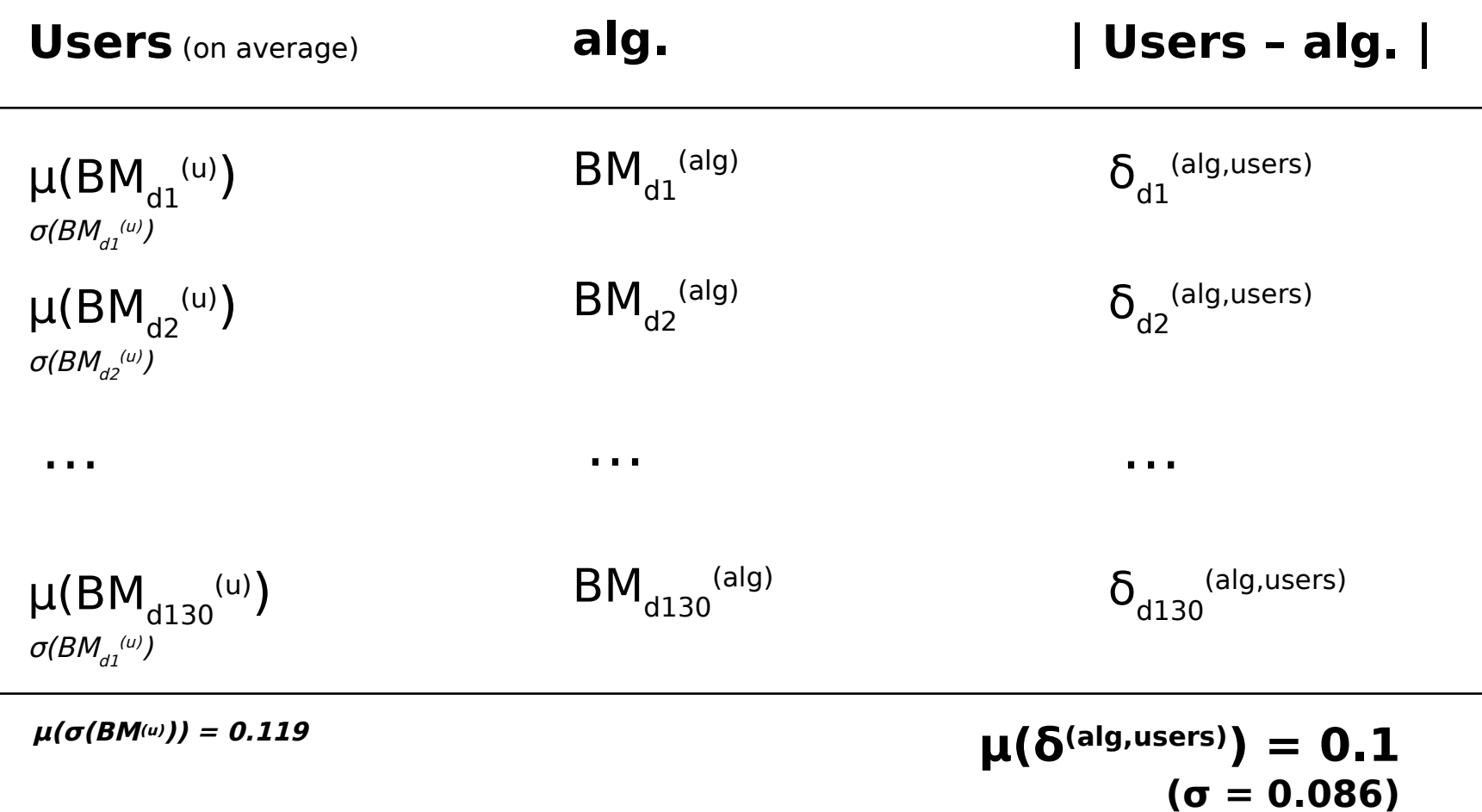

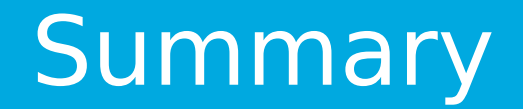

## **Limitations**

- trained for 130 dashboard samples
- based on perception of selected users
- problems with lower resolutions of images

### **Future work**

- further evaluations should be done
- improvement of image preprocessing
- improvements of heuristics

## **References**

- fit.vut.cz/~ihynek/dashboards/visigrapp-2019
- **github.com/Jirka/dash**
- Hynek, J. and Hruška, T. (2018). Application of object-based metrics for recognition of well-designed dashboards. International Journal of Human–Computer Interaction, pages 1–13, Taylor & Francis.

## Thank You For Your Attention !